## , tushu007.com

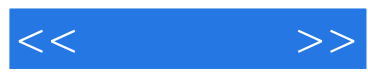

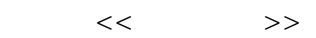

- 13 ISBN 9787030284334
- 10 ISBN 703028433X

出版时间:2010-10

页数:344

PDF

更多资源请访问:http://www.tushu007.com

Office2007

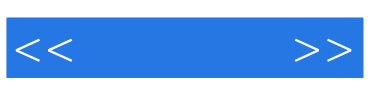

 $\Box$ Office

Office2007

 $1\quad14$ 

于读者掌握相关内容;第15~17章为进阶技巧部分,汇集了Office2007电脑办公中的典型问题和实用技

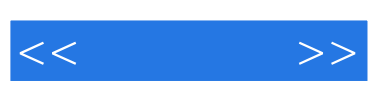

## , tushu007.com

## $\ddotsc$  , we have  $\ddotsc$

Office 2007 Office 2007

内容包括Office 2007入门、管理与编辑Word办公文档、规范与美化Word办公文档、Word文档格式设 置的高级应用、Word 2007图文混排处理、Word 2007表格的创建与编辑、Excel 2007数据管理与编辑 、Excel 2007公式与函数的使用、统计与分析Excel表格中的数据、在PowerPoint 2007中创建与编辑幻灯 PowerPoint 2007 PowerPoint 2007 PowerPoint 2007

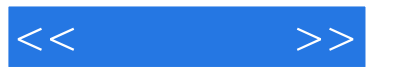

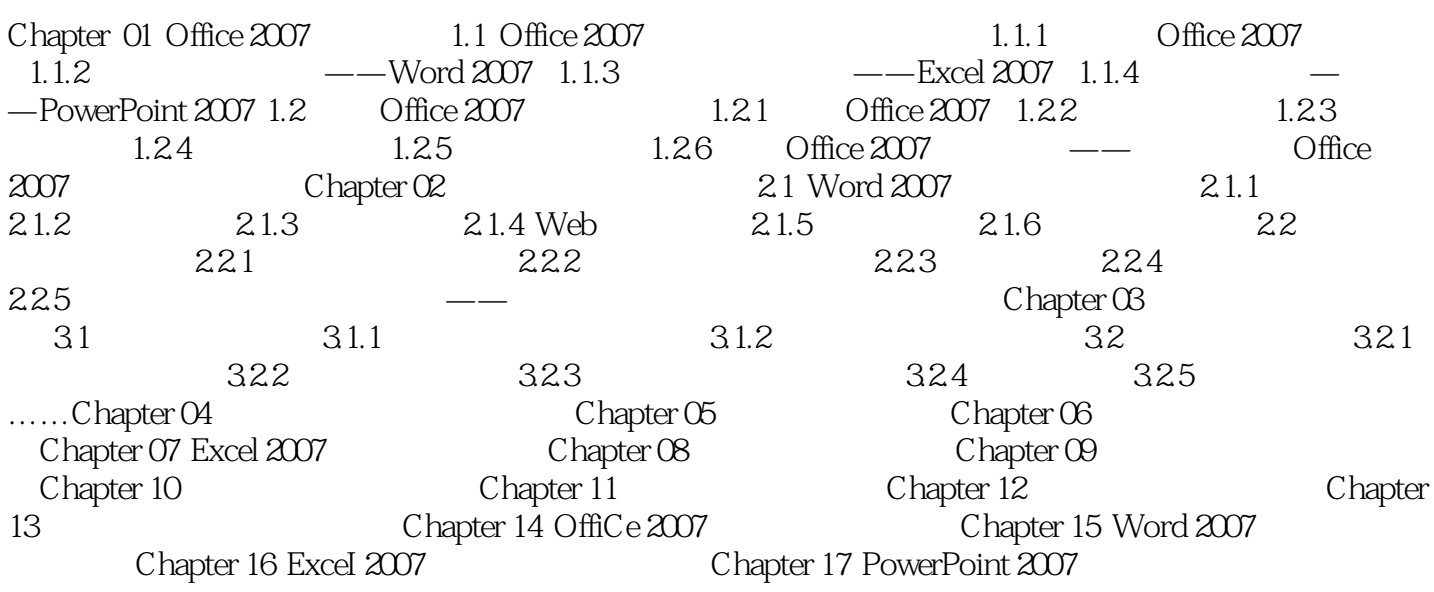

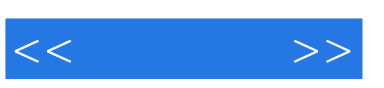

 $\Box$ 

Office2007

 $\frac{R}{\sqrt{2}}$  +  $\frac{R}{\sqrt{2}}$ 

 $1\quad14$ 于读者掌握相关内容;第15~17章为进阶技巧部分,汇集了Office2007电脑办公中的典型问题和实用技

 $\frac{1}{2}$  and  $\frac{1}{2}$  and  $\frac{1}{2}$  a

Office2007

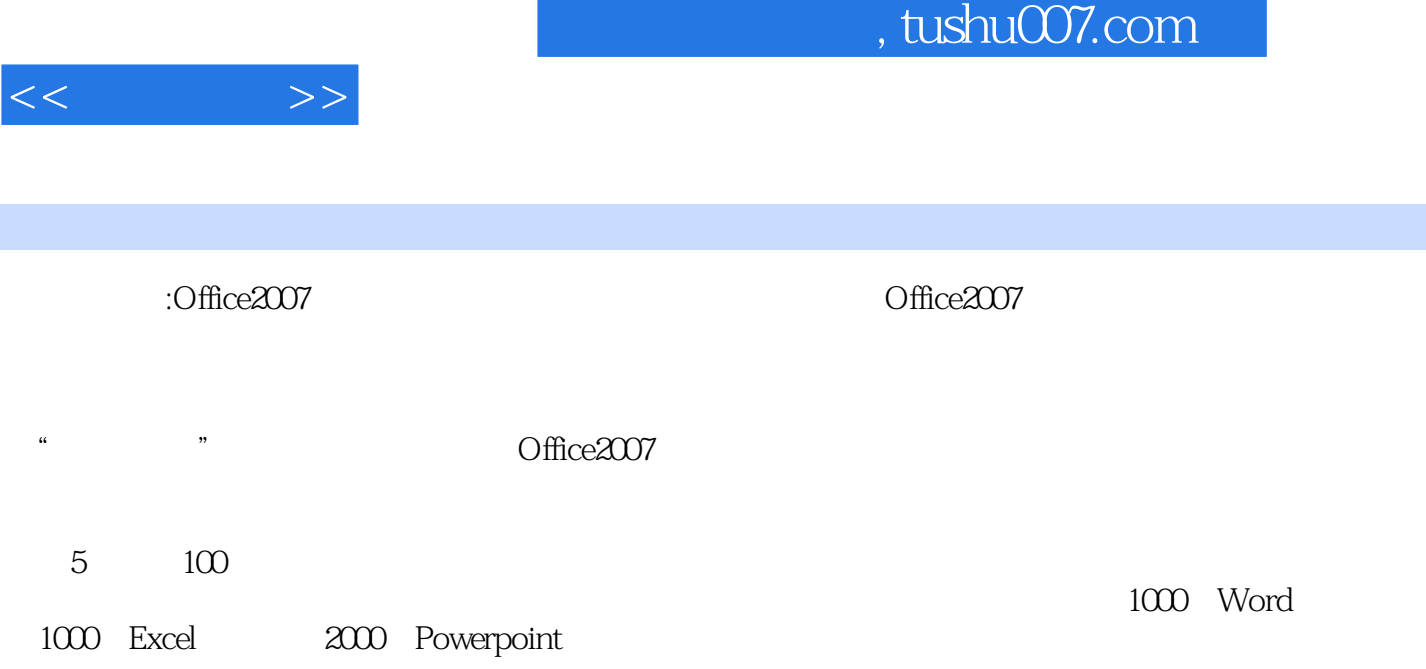

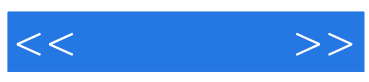

本站所提供下载的PDF图书仅提供预览和简介,请支持正版图书。

更多资源请访问:http://www.tushu007.com